# Tidyverse + R Markdown Workshop

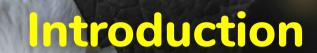

Presented by Emi Tanaka

School of Mathematics and Statistics

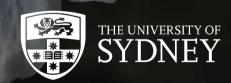

✓ dr.emi.tanaka@gmail.com У @statsgen

1st Dec 2019 @ Biometrics by the Botanic Gardens | Adelaide, Australia

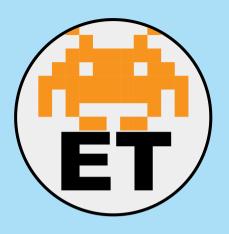

### **Emi Tanaka**

Lecturer in Statistics
The University of Sydney

- https://emitanaka.org/
- dr.emi.tanaka@gmail.com

# **About your instructor**

- I'm moving to Monash University starting January 2020
- I teach R at university courses as well as use it daily for research and hobby
- If you ever wonder who answers those stackoverflow questions, I'm one of those magic fairies

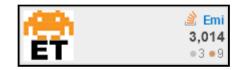

 My main statistical application is agriculture and bioinformatics; these days I do more software

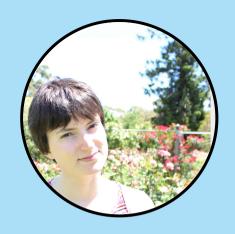

### **Annie Conway**

Biometrician

Biometry Hub School of Agriculture, Food and Wine The University of Adelaide

annie.conway@adelaide.edu.au

### **Meet Annie!**

- I've been working as a biometrician for one year in the Biometry Hub
- I'm interested in multivariate and high dimensional statistics, experimental design and linear mixed models.
- I've had previous experience teaching "Intro to R" to agronomy researchers

## Introduce yourself to someone you don't know!

Find out their name.

What profession.

What they want to learn.

What's their hobbies.

Are they going to the conference?

# Schedule: Tidyverse

| Time          | Activity                                                                                 |
|---------------|------------------------------------------------------------------------------------------|
| 8.30-8.50     | Registration                                                                             |
| 8.50-9.00     | Welcome                                                                                  |
| 9.00-11.00    | Lesson 1 Introduction + Data visualisation with ggplot2 + Interactive graphs with plotly |
| 11.00 - 11.30 | Coffee Break                                                                             |
| 11.30 - 13.00 | <b>Lesson 2</b> Data wrangling with dplyr & tidyr                                        |

# Schedule: R Markdown

| Time          | Activity                                          |
|---------------|---------------------------------------------------|
| 13.00 - 13.45 | Lunch                                             |
| 13.45 - 15.00 | Lesson 3 R Markdown Basics with rmarkdown & knitr |
| 15.00 - 15.30 | Tea Break                                         |
| 15.30 - 16.30 | Lesson 4 Reproducible Reports                     |
| 16.30 - 15.00 | Lesson 5 Pretty Presentations with xaringan       |

### **Get Started**

#### Find slides at

https://biometrics2019.netlify.com/

If you had any issues installing any packages or software go to:

## http://bit.ly/biometrics-workshop-2019

and save a permanent copy to your RStudio Cloud account for the R exercises.

# Help me!

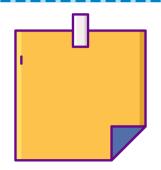

Please send SOS signal by attaching a sticky note on your laptop

Annie or I will come to help you

## **Session Information**

```
devtools::session info()
 - Session info
  setting value
  version R version 3.6.0 (2019-04-26)
           macOS Mojave 10.14.6
  0.5
  system x86_64, darwin15.6.0
           X11
  ШŤ
   language (EN)
   collate en AU.UTF-8
```

These slides are licensed under